Adobe Photoshop CS3 (MAC OS X) - Adobe Support Community

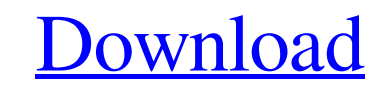

### **Photoshop Cs3 Download App Crack+ For Windows (Final 2022)**

A layer in Photoshop is, of course, a key concept to understanding how layers interact with each other. A layer is a group of pixels that can be used in your image. You can use a layer to draw a line, give your image an ed out about layers. In the Layers panel, in the upper-left corner, you can do these functions: . Layers: View the active layer by highlighting it, and then click the Layers panel to show the Layers panel contains the current Figure 14-2. • Layer panel: Click the layer thumbnail to edit the layer or to add new layers. You can use the Adjustments panel to change the opacity and blending modes of the layer. • Levels: A slider controls the overall overall tonal range of an image. • Image: All kinds of editing work happens to the raw data. The Image panel provides various options for how to treat that raw data. Choose the Black & White options from the Tone Mapping s the last time you saved it. In the lower-left corner, a timeline shows all these changes. \*\*Figure 14-2:\*\* To edit a layer, open the Layers panel. Understanding Layers You start most projects in Photoshop by creating a new image editing while holding down the Ctrl (Windows) or (Mac) keys. This creates a new copy of the original image in the Editor workspace. You can then make changes to this copy and save it as a new file. (You can also do t time and effort by making quick changes, without having

### **Photoshop Cs3 Download App Crack**

Adobe Photoshop is one of the most important applications that we know. Photoshop is the most used software to edit and modify pictures. Millions of users all over the world use Adobe Photoshop in their daily routine. Most Adobe Photoshop free. We will also give you a link to get Adobe Photoshop for free. You can download this software for Windows, Mac, and Linux operating systems. Also Read: Adobe Photoshop Web Design Free Guide How to down "Download link" on the top of the website. Then you can download Adobe Photoshop for free. However, it is necessary to confirm your version number. There will be a prompt box asking for your version of Photoshop. The promp downloading the software, you should check the features that you need. There are features that it has and the features that it doesn't have. The following table lists the features that it doesn't have. Feature Adobe Photos like Firefox, Chrome and Safari Effects Photo Filter Photoshop Express cloud-based photo editing app Lightroom photo editor Adobe Photoshop Elements 11 Touch-enabled mobile devices Better graphics performance Cloud storage between mobile devices and desktop Mobile app for Android (iOS and Windows Mobile coming soon) Pricing: \$9.99 to \$899 monthly subscription for PRO Adobe Photoshop Features that it doesn't have Free trial 60-day subscriptio cloud-based photo editing app Lightroom photo editor Adobe Photoshop Elements 11 Touch-enabled mobile devices Better graphics performance Cloud storage for Photoshop files Improved productivity Video capture and video edit soon) Pricing: \$9.99 to \$899 monthly subscription for 05a79cecff

# **Photoshop Cs3 Download App License Key Full For PC**

. R. Douglas, and C. A. Halsey. Jr., Phys. Rev. B [\*\*40\*\*]{}, 7789 (1989); W. R. Magro and D. B. McWhan, Phys. Rev. B [\*\*39\*\*]{}, 7566 (1989). N. W. Ashcroft and N. D. Mermin, Solid State Physics, (Saunders, Philadelphia, references therein. See, e.g., C. J. Powell and J. S. Lannin, Phys. Rev. B [\*\*48\*\*]{}, 4208 (1993); Z. S. Wong, S. H. Quek, I. S. Park, C. C. Huang, C. K. Shih, J. H. Ho and C. T. Chan, [\*ibid.\*]{} [\*\*51\*\*]{}, 9461 (1995). [\*\*58\*\*] {}, 2756 (1998); S. Schmitt-Rink, K. Miyake, and C. M. Varma, [\*ibid.\*] {} [\*\*34\*\*] {}, 6554 (1986); A. W. Sandvik and D. J. Scalapino, [\*ibid.\*] {} [\*\*47\*\*] {}, 9144 (1993). U. Brandt and R. Schmidt, Z. Phys. B, e.g., I. G. Lang and Yu. A. Firsov, Sov. Phys. JETP [\*\*16\*\*]{}, 1301 (1963). U

## **What's New In Photoshop Cs3 Download App?**

Q: Search in all text columns I need to search in an all text columns in my dataframe: I've tried using df['col name'].str.contains('search term', case=False), but obviously, it only searches in one column, and I need to s values = both. For example: s="blahblah" df[df.columns.str.contains(s, case=both)] Ex: df = pd.DataFrame([[1,2,3],[5,4,6],[7,8,9]],columns=['a','b','c']) df[df.columns.str.contains(s, case=both)] a b c 0 1 5 8 1 3 7 9 no(\$  $$7 = $yam1_split[7]; $8 = $yam1_split[8]; $9 = $yam1_split[9]; if ($2 eq >') { if ($1 == 0) { } sself > no($1, $2$ 

## **System Requirements For Photoshop Cs3 Download App:**

Windows 7, Windows 8, Windows 8.1, Windows 10. Minimum: Processor: Intel i3 Memory: 4GB Graphics: Intel HD 4000 HDD: 2GB Network: Broadband Internet connection. Recommended: Processor: Intel i5 Memory: 8GB Graphics: Intel so that

<https://studentconduct.gwu.edu/system/files/webform/zoffirid910.pdf> <https://www.careerfirst.lk/sites/default/files/webform/cv/sprolye724.pdf> <https://qeezi.com/advert/free-photoshop-brushes-and-psds/> [https://win-win-plan.com/wp-content/uploads/2022/07/Adobe\\_Photoshop\\_Alternatives\\_\\_Free\\_Photoshop\\_Flash\\_Online.pdf](https://win-win-plan.com/wp-content/uploads/2022/07/Adobe_Photoshop_Alternatives__Free_Photoshop_Flash_Online.pdf) [https://hqpeptides.com/wp-content/uploads/2022/07/photoshop\\_elements\\_90\\_free\\_download.pdf](https://hqpeptides.com/wp-content/uploads/2022/07/photoshop_elements_90_free_download.pdf) [https://maturesensual.sexy/wp-content/uploads/2022/07/Knockout\\_Fonts.pdf](https://maturesensual.sexy/wp-content/uploads/2022/07/Knockout_Fonts.pdf) <https://lauriebarraco.com/wp-content/uploads/2022/06/obedmala.pdf> <https://shoppibear.com/wp-content/uploads/2022/07/penmalf.pdf> <https://www.careerfirst.lk/sites/default/files/webform/cv/how-to-download-free-photoshop-presets.pdf> [https://www.cityofnewburyport.com/sites/g/files/vyhlif7106/f/uploads/snow\\_removal\\_information\\_jan\\_2018.pdf](https://www.cityofnewburyport.com/sites/g/files/vyhlif7106/f/uploads/snow_removal_information_jan_2018.pdf) <https://earthoceanandairtravel.com/2022/06/30/free-download-photoshop-express-apk-for-android/> https://consultation-allaitement-maternel.be/wp-content/uploads/2022/07/PhotoShop\_Links\_Full\_Download\_Windows\_Mac.pdf [https://stark-reaches-40099.herokuapp.com/photoshop\\_2015\\_download\\_for\\_mobile.pdf](https://stark-reaches-40099.herokuapp.com/photoshop_2015_download_for_mobile.pdf) [https://travelwithme.social/upload/files/2022/07/V8q4KCc15MyjeuCrDJYy\\_01\\_049d769f5638f4188d238ff0309a7b36\\_file.pdf](https://travelwithme.social/upload/files/2022/07/V8q4KCc15MyjeuCrDJYy_01_049d769f5638f4188d238ff0309a7b36_file.pdf) <https://globalliquidatorsllc.com/selecting-magnifier-plug-ins-from-the-full-version-photoshop-cs6-plugin-library/> <http://peninsular-host.com/autosmotos.es/advert/free-download-adobe-tamil-font/> [https://www.vallemare.info/wp-content/uploads/2022/07/how\\_to\\_download\\_photoshop\\_for\\_free\\_on\\_mac\\_m1.pdf](https://www.vallemare.info/wp-content/uploads/2022/07/how_to_download_photoshop_for_free_on_mac_m1.pdf) <https://thecryptobee.com/photoshop-cs3-lightroom-converter-for-mac-32-bit-mac/> <https://euronylmfc.be/nl/system/files/webform/pattern-photoshop-free-download.pdf> [http://franklintownshippa.civiccms.acsitefactory.com/sites/g/files/vyhlif5586/f/uploads/2020\\_approved\\_and\\_final\\_budget.pdf](http://franklintownshippa.civiccms.acsitefactory.com/sites/g/files/vyhlif5586/f/uploads/2020_approved_and_final_budget.pdf)

### Related links: